window.yaContextCb.push(()=>{ Ya.Context.AdvManager.render({ renderTo: "yandex\_rtb\_R-A-1782599-1", blockId: "R-A-1782599-1" }) })

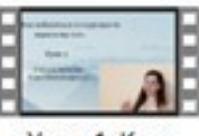

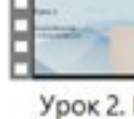

 $3.0$ .m

Урок 1. Курс Как избавиться от картавости

Как изба от карта 3.0\_mp4

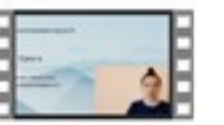

Урок 6. Курс Как избавиться от картавости  $3.0(1)$ .mp4

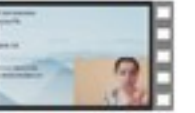

Урок 10. Курс Как избавиться от картавости  $3.0$ \_mp4

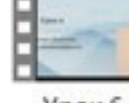

Урок 6. Как изба от карта  $3.0$ .m

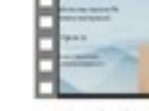

Урок 11. Как изба от карта  $3.0$ .m

Что за видеокурс.

Видеокурс от логопеда по исправлению картавости для взрослых.

Автор курса Оксана Мальгина.

## **Содержание уроков:**

## **Блок. Теоретико-практический.**

 - Правильное положение органов артикуляции для произношения звуков Р. (Профиль, положение и модель, наглядная демонстрация на себе)

- Упражнения для формирования речевого дыхания.
- Упражнения для растяжения подъязычной связки.
- Основные упражнения для выработки звуков Р и РЬ.
- Базовый комплекс упражнений для всех звуков речи (22).
- Способы постановки звука Р.
- Основной способ постановки звука Р, который подходит в большей степени
- взрослым. От ДР и ТР с механической помощью (основной).
	- Этапы работы над звуком Р (на речевом материале)
	- Правильное положение органов артикуляции для произношения звуков РЬ.
	- Способ постановки звука РЬ.
	- Этапы работы над звуком РЬ (на речевом материале).
	- Ответы на частые вопросы при работе с курсом (из практики).

Видео "Как исправить горловое произношение звука Р у взрослых".

## **Дополнительную информацию смотрите на сайте видеокурса: Узнать подробности (перейти на страницу видеокурса)**

## **[&nbsp&nbsp Карточка курса:](redirect/p7559.html)** \* Название: Как избавиться от картавости 3.0

Автор(ы): Мальгина Оксана Формат курса: Видеокурс Цена: 966 руб.

Партнерская программасть

\*-данные карточки курса могут не соответствовать текущим данным о курсе, подробную

информацию смотрите на сайте курса **&nbsp&nbsp Другие курсы автора(ов), издателя:**Ссылки на страницы автора(ов), издателя: издателя:<br>window.vaContextCb.push(()=>{ Ya.Context.AdvManager.render({ renderTo: window.yaContextCb.push(()=>{ Ya.Context.AdvManager.render({ "yandex\_rtb\_R-A-1782599-2", blockld: "R-A-1782599-2" }) }) blockId: "R-A-1782599-2" }) })